# Package 'DAMOCLES'

October 12, 2022

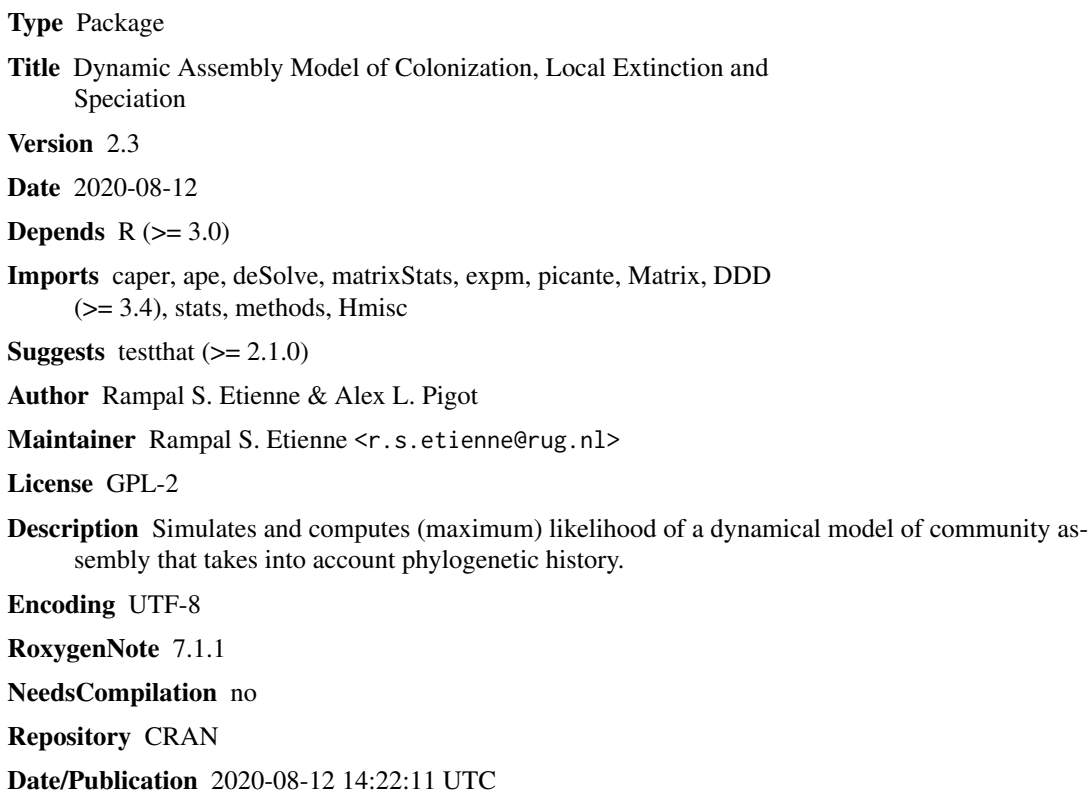

# R topics documented:

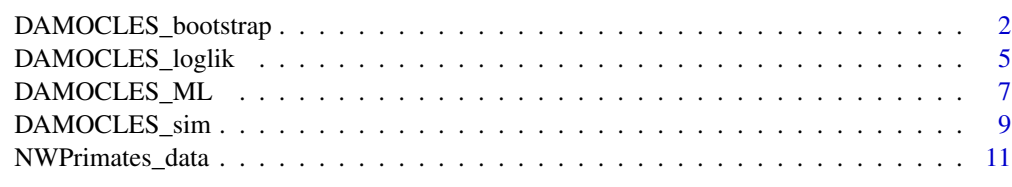

**Index** [13](#page-12-0)

<span id="page-1-0"></span>DAMOCLES\_bootstrap *Phylogenetic community structure hypothesis test*

#### Description

This function computes the maximum likelihood estimates of colonisation and local extinction rate for a given phylogeny and presence-absence data under the DAMOCLES model. These rate estimates are used to simulate null communities under the DAMOCLES model. Standardized effect size of mean nearest taxon distance (mntd), mean phylogentic distance (mpd) and loglikelihood are calculated For comparison, standardised effect sizes are also calculated relative to a "Random-Draw" null model i.e. presence absence randomised across tips

### Usage

```
DAMOCLES_bootstrap(
 phy = ape::recall(10),
 pa = matrix(c(phys)$tip.label, sample(c(0, 1), ape::Ntip(phy), replace = T)), nrow =
    ape::Ntip(phy), ncol = 2),
  initparsopt = c(0.1, 0.1),idparsopt = 1:length(initparsopt),
  partsfix = NULL,idparsfix = NULL,
  pars2 = c(0.001, 1e-04, 1e-05, 1000),
 pchoice = 0,
  runs = 999,
  estimate_pars = FALSE,
  conf.int = 0.95\mathcal{L}
```
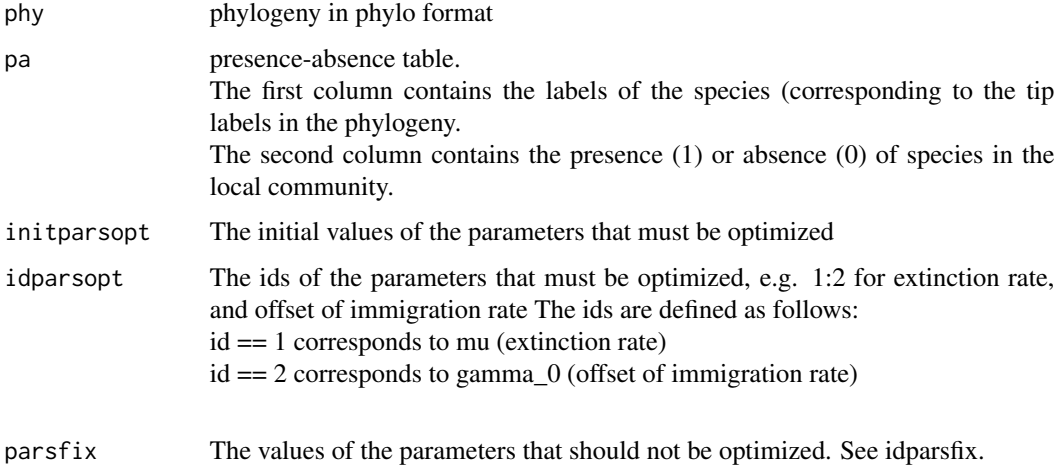

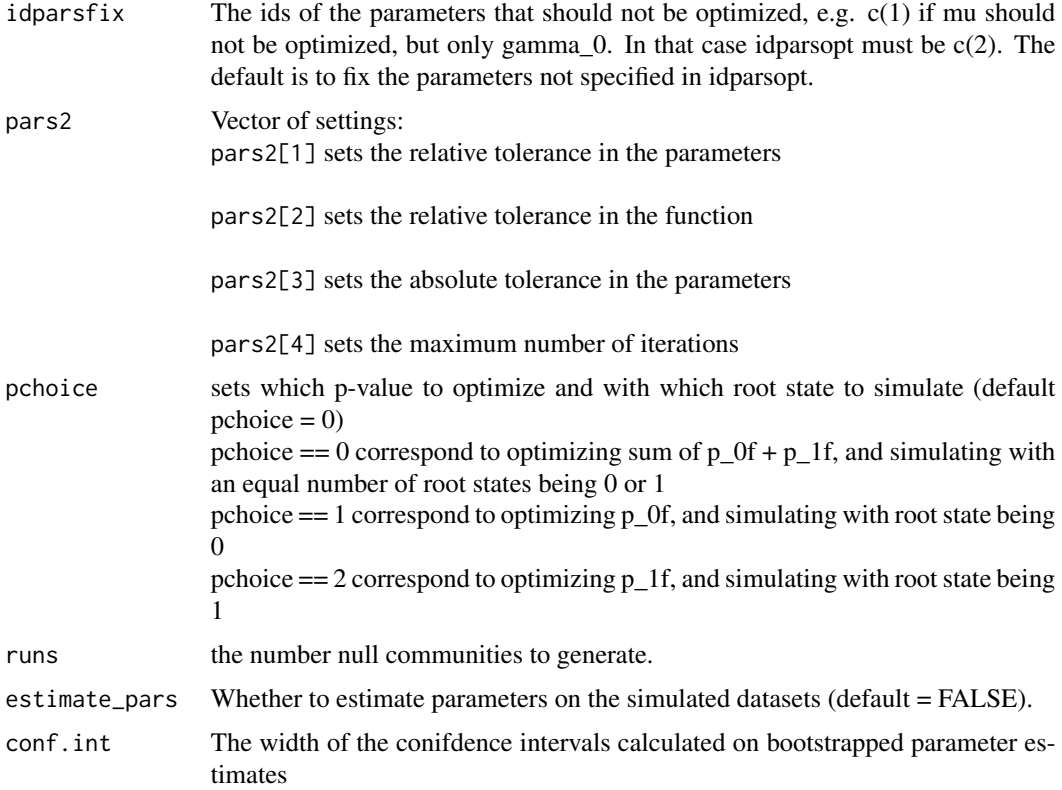

### Details

The output is a list of two dataframes. The first dataframe, summary\_table, contains the summary results. The second dataframe, null\_community\_data, contains decsriptive statistics for each null community.

#### Value

summary\_table mu gives the maximum likelihood estimate of mu and confidence intervals in brackets if estimate\_pars = TRUE gamma\_ $\theta$  gives the maximum likelihood estimate of gamma\_0 and confidence intervals in brackets if bootstrap=TRUE loglik gives the maximum loglikelihood df gives the number of estimated parameters, i.e. degrees of feedom conv gives a message on convergence of optimization; conv = 0 means convergence n.obs gives the number of species locally present in the observed community mntd.obs gives the MNTD of the observed community mpd.obs gives the MPD of the observed community runs gives the number of null communities simulated mntd.mean.RD mean of MNTD from null communities generated by a "Random Draw" model mntd.sd.RD standard deviation of MNTD from null communities generated by a "Random Draw" model mntd.obs.z.RD standardized effect size of MNTD compared to null communities generated by a "Random Draw" model (= -1\*(mntd.obs mntd.mean.RD)/mntd.sd.RD) mntd.obs.rank.RD rank of observed MNTD compared to null communities generated by a "Random Draw" model mntd.obs.q.RD

quantile of observed MNTD vs. null communities (= mntd.obs.rank.RD /runs + 1) mpd.mean.RD mean of MPD from null communities generated by a "Random Draw" model mpd.sd.RD standard deviation of MPD from null communities generated by a "Random Draw" model mpd.obs.z.RD standardized effect size of MPD compared to null communities generated by a "Random Draw" model  $(= -1)$ <sup>\*</sup>(mpd.obs - mpd.mean.RD)/ mpd.sd.RD) mpd.obs.rank.RD rank of observed MPD compared to null communities generated by a "Random Draw" model mpd.obs.q.RD quantile of observed MPD vs. null communities (= mpd.obs.rank.RD  $/runs + 1$ ) n.mean.DAMOCLES mean number of species locally present in the null communities generated by DAMOCLES mntd.mean.DAMOCLES mean of MNTD from null communities generated by DAMOCLES mntd.sd.DAMOCLES standard deviation of MNTD from null communities generated by DAMOCLES mntd.obs.z.DAMOCLES standardized effect size of MNTD compared to null communities generated by DAMOCLES (= -1\*(mntd.obs - mntd.mean.DAMOCLES)/ mntd.sd.DAMOCLES) mntd.obs.rank.DAMOCLES rank of observed MNTD compared to null communities generated by DAMOCLES mntd.obs.q.DAMOCLES quantile of observed MNTD vs. null communities (= mntd.obs.rank.DAMOCLES  $/runs + 1$ ) mpd.mean.DAMOCLES mean of MPD from null communities generated by DAMOCLES mpd.sd.DAMOCLES standard deviation of MPD from null communities generated by DAMOCLES mpd.obs.z.DAMOCLES standardized effect size of MPD compared to null communities generated by DAMOCLES (= - 1\*(mpd.obs - mpd.mean.DAMOCLES)/ mpd.sd.DAMOCLES) mpd.obs.rank.DAMOCLES rank of observed MPD compared to null communities generated by DAMO-CLES mpd.obs.q.DAMOCLES quantile of observed MPD vs. null communities (= mpd.obs.rank.DAMOCLES /runs + 1) loglik.mean.DAMOCLES mean of loglikelihoods from null communities generated by DAMOCLES loglik.sd.DAMOCLES standard deviation of loglikelihoods from null communities generated by DAMO-CLES loglik.obs.z.DAMOCLES standardized effect size of loglikelihood compared to null communities generated by  $DAMOCLES$  (=  $-1*(loglik.obs - log$ lik.mean.DAMOCLES)/ loglik.sd.DAMOCLES) loglik.obs.rank.DAMOCLES rank of observed loglikelihood compared to null communities generated by DAMOCLES loglik.obs.q.DAMOCLES quantile of observed loglikelihoods vs. null communities (= loglik.obs.rank.DAMOCLES /runs + 1)

null\_community\_data

run gives the simulation run root.state.print gives the state of the ancestral species in the local community assumed in the simulation, i.e. present (1) or absent (0) n gives the number of species locally present in the observed community n.RD gives the number of species locally present in the null community generated by a "Random Draw" model mntd.RD gives the MNTD of the null community generated by a "Random Draw" model mpd.RD gives the MPD of the null community generated by a "Random Draw" model n.DAMOCLES gives the number of species locally present in the null community generated by DAMO-CLES mntd.DAMOCLES gives the MNTD of the null community generated by DAMOCLES mpd.DAMOCLES gives the MPD of the null community generated by DAMOCLES loglik.DAMOCLES gives the maximum loglikelihood for the null community generated by DAMOCLES mu.DAMOCLES gives the maximum likelihood estimate of mu for the null community generated by DAMOCLES gamma\_0.DAMOCLES gives the maximum likelihood estimate of gamma\_0 for

# the null community generated by DAMOCLES

## <span id="page-4-0"></span>Author(s)

Rampal S. Etienne

# References

Pigot, A.L. & R.S. Etienne (2015). A new dynamic null model for phylogenetic community structure. Ecology Letters 18: 153-163.

## See Also

[DAMOCLES\\_ML](#page-6-1) [DAMOCLES\\_sim](#page-8-1)

<span id="page-4-1"></span>DAMOCLES\_loglik *Likelihood for DAMOCLES model*

## Description

Computes likelihood for the presence-absence data of species in a local community for a given phylogeny of species in the region.

## Usage

```
DAMOCLES_loglik(
  phy,
  pa,
 pars,
 pchoice = \theta,
  edgeTList = NULL,
 methode = "analytical",
 model = 0,
 Mlist = NULL,
  verbose = FALSE
)
```
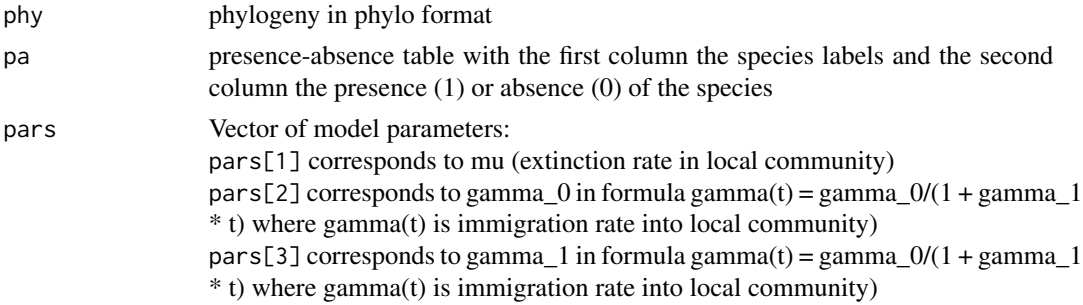

<span id="page-5-0"></span>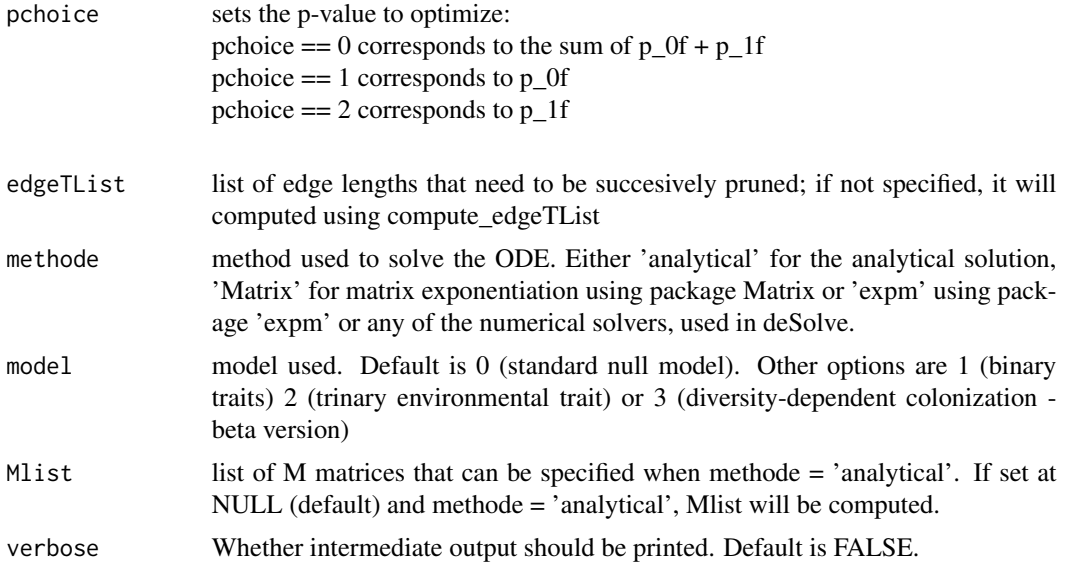

## Value

The loglikelihood

## Author(s)

Rampal S. Etienne

# References

Pigot, A.L. & R.S. Etienne (2015). A new dynamic null model for phylogenetic community structure. Ecology Letters 18: 153-163.

# See Also

[DAMOCLES\\_ML](#page-6-1) [DAMOCLES\\_sim](#page-8-1)

## Examples

```
#TEST IT WORKS
library(ape)
phy = ape::rcoal(100)
pars = c(0.5, 0.1, 0.1)pa = rbinom(100, c(0, 1), 0.5)pa = matrix(c(phy$tip.label,pa),nrow = length(phy$tip.label),ncol = 2)
# - without a root edge
loglik = DAMOCLES_loglik(phy,pa,pars)
loglik
# - with a root edge
```

```
phy$root.edge = 2
loglik = DAMOCLES_loglik(phy,pa,pars)
loglik
```
## <span id="page-6-1"></span>DAMOCLES\_ML *Maximization of the loglikelihood under the DAMOCLES model*

## Description

This function computes the maximum likelihood estimates of the parameters of the DAMOCLES model for a given phylogeny and presence-absence data. It also outputs the corresponding loglikelihood that can be used in model comparisons.

## Usage

```
DAMOCLES_ML(
  phy,
 pa,
  initparsopt,
  idparsopt = 1:length(initparsopt),
  parsfix = NULL,
  idparsfix = NULL,
  idparsequal = NULL,pars2 = c(0.001, 1e-04, 1e-05, 1000),
  optimmethod = "subplex",
  pchoice = 0,
  edgeTList = NULL,
  methode = "analytical",
 model = 0,
  verbose = FALSE
)
```
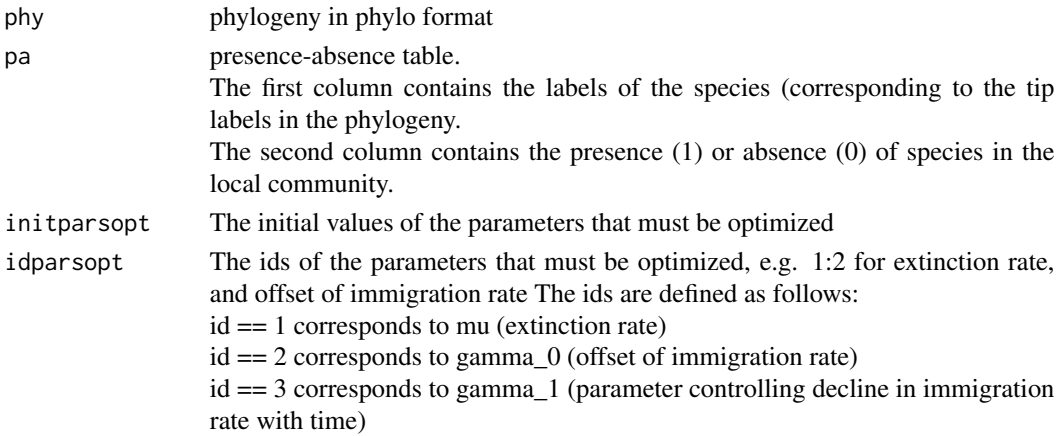

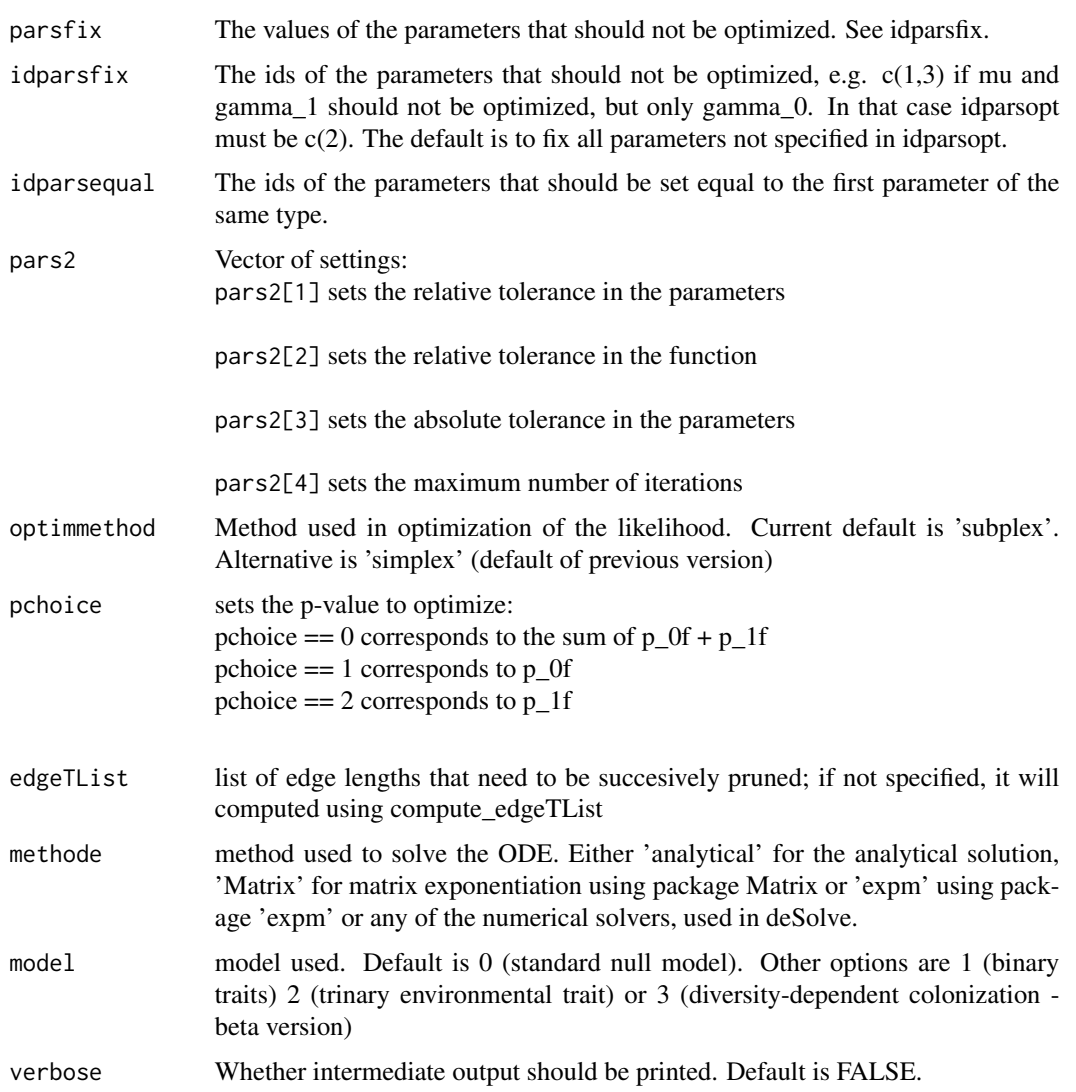

# Details

The output is a dataframe containing estimated parameters and maximum loglikelihood.

# Value

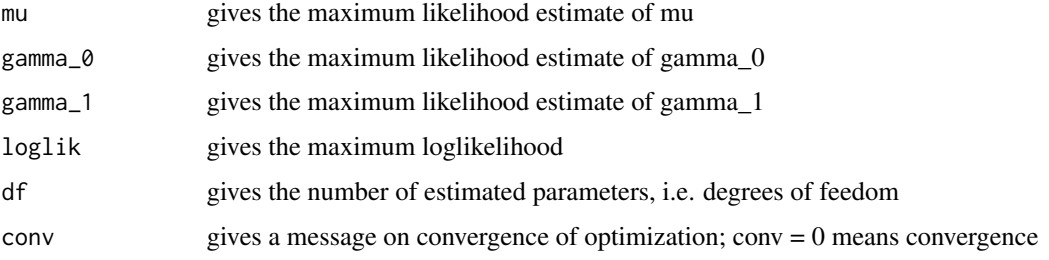

# <span id="page-8-0"></span>DAMOCLES\_sim 9

## Author(s)

Rampal S. Etienne

## References

Pigot, A.L. & R.S. Etienne (2015). A new dynamic null model for phylogenetic community structure. Ecology Letters 18: 153-163.

## See Also

[DAMOCLES\\_loglik](#page-4-1) [DAMOCLES\\_sim](#page-8-1)

<span id="page-8-1"></span>DAMOCLES\_sim *Simulating DAMOCLES*

## Description

Simulates DAMOCLES

## Usage

```
DAMOCLES_sim(
  phy,
  gamma_0,
 gamma_td,
 mu,
  sigma,
 psiBranch,
 psiTrait,
 z,
 phi,
  traitOpt,
 br0,
 br_td,
 nTdim,
 root.state,
  root.trait.state,
 plotit = FALSE,
 keepExtinct = FALSE
```
# )

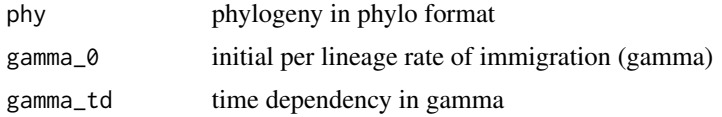

<span id="page-9-0"></span>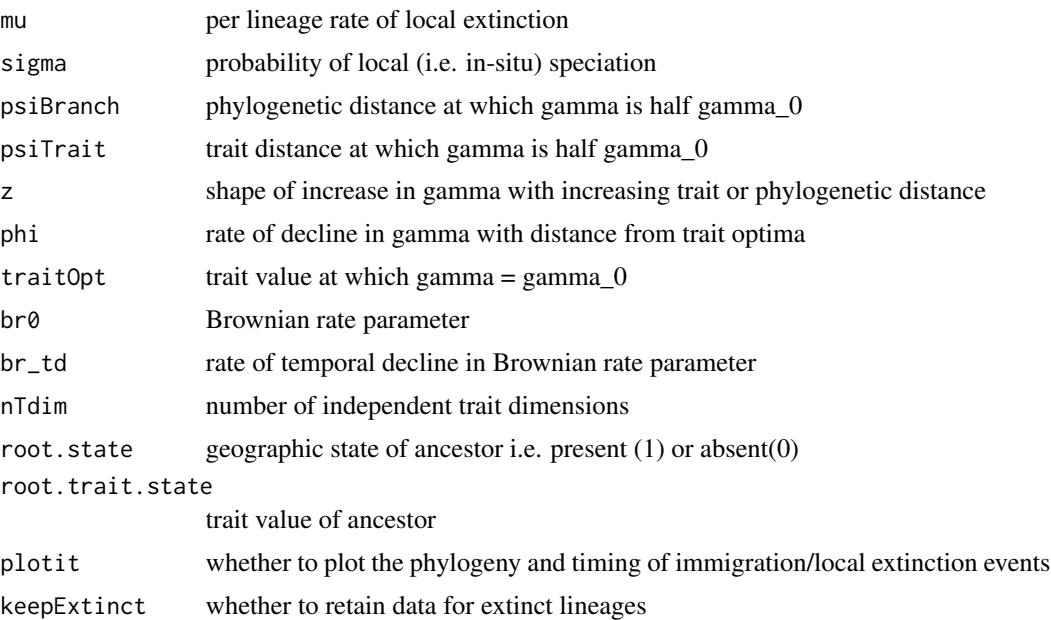

## Value

A list of two tables. The first table contains the following columns: The first column contains the vector of tip labels in the phylogeny The last column contains the presence (1) or absence (0) of the species The second table has dimensions d x N where d is the number of trait dimensions and N is the number of species. It contains the trait values.

### Author(s)

Alex L. Pigot

## References

Pigot, A.L. & R.S. Etienne (2015). A new dynamic null model for phylogenetic community structure. Ecology Letters 18: 153-163.

## See Also

[DAMOCLES\\_ML](#page-6-1) [DAMOCLES\\_loglik](#page-4-1)

# Examples

```
#create random phylogeny
library(ape)
phy = ape::rcoal(10)
#run DAMOCLES
out = DAMOCLES_sim(
  phy,
```

```
gamma_0 = 1.5,
 gamma_td =0,
 mu = 0,
 sigma = 0,
 psilon = 0,
 psiTrait = 0,
 z = 10,
 phi = \theta,
 traitOpt = 1,
 b r \theta = 0.1,
 br_t = -0.1,
 nTdim = 2,
 root.state = 1,
 root.trait.state = 0,
 plotit = FALSE,
 keepExtinct = FALSE
 )
#the output consists of a list
patable = out[[1]] # the first element is the presence absence table
traits = out[[2]] # this is a matrix of traits values
#show presence/absence on the tree
patable$col = rep("black",dim(patable)[1])
patable$col[which(patable$state == 1)] = "red"
plot(phy,tip.col = patable$col)
```
NWPrimates\_data *Dated phylogenetic tree of the New World Primates in nexus format and presence-absence matrix for species in Manu*

### Description

A list with two elements.

. phy is a dated molecular phylogeny for 94 species of New World Primates extracted from the maximum likelihood tree (AUTOsoft dated) of Springer et al. (2012). 1 time unit = 100 million years.

pa is the presence-absence matrix of NW Primates in Manu from Solari et al. (2006). The first column indicate the species tip labels and the second column indicates presence (1) and absence (0).

#### Format

A list with two elements. The first element (phy) is the primate phylogeny in nexus format. The second element (pa) is the presence-absence matrix with 94 rows and 2 columns.

## <span id="page-11-0"></span>Source

Solari, S., Pacheco, V., Luna, L., Velazco, P.M. & Patterson, B.D. 2006 Mammals of the manu biosphere reserve. Fieldiana Zoology 110, 13-22.

Springer, M.S., Meredith, R.W., Gatesy, J., Emerling, C.A., Park, J., Rabosky, D.L., Stadler, T., Steiner, C., Ryder, O.A., Janecka, J.E., et al. 2012 Macroevolutionary dynamics and historical biogeography of primate diversification inferred from a species supermatrix. Plos One 7. (doi:ARTN e49521 DOI 10.1371/journal.pone.0049521).

## See Also

[DAMOCLES\\_sim](#page-8-1), [DAMOCLES\\_ML](#page-6-1), [DAMOCLES\\_loglik](#page-4-1)

# <span id="page-12-0"></span>Index

∗ datasets NWPrimates\_data, [11](#page-10-0) ∗ models DAMOCLES\_bootstrap, [2](#page-1-0) DAMOCLES\_loglik, [5](#page-4-0) DAMOCLES\_ML, [7](#page-6-0) DAMOCLES\_sim, [9](#page-8-0)

DAMOCLES\_bootstrap, [2](#page-1-0) DAMOCLES\_loglik, [5,](#page-4-0) *[9,](#page-8-0) [10](#page-9-0)*, *[12](#page-11-0)* DAMOCLES\_ML, *[5,](#page-4-0) [6](#page-5-0)*, [7,](#page-6-0) *[10](#page-9-0)*, *[12](#page-11-0)* DAMOCLES\_sim, *[5,](#page-4-0) [6](#page-5-0)*, *[9](#page-8-0)*, [9,](#page-8-0) *[12](#page-11-0)*

NWPrimates\_data, [11](#page-10-0)